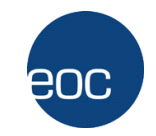

# **POLMONE**

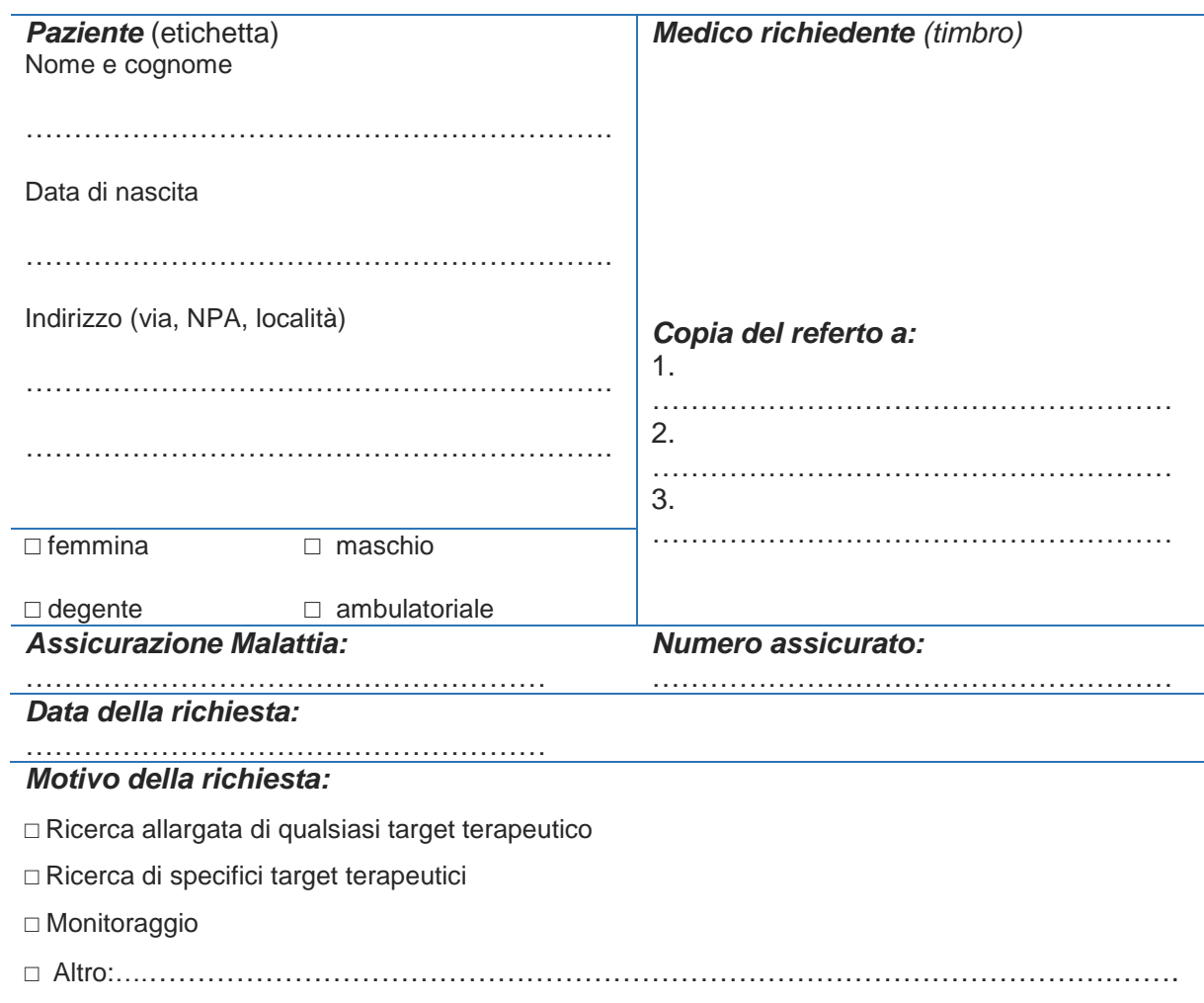

# *Materiale:*

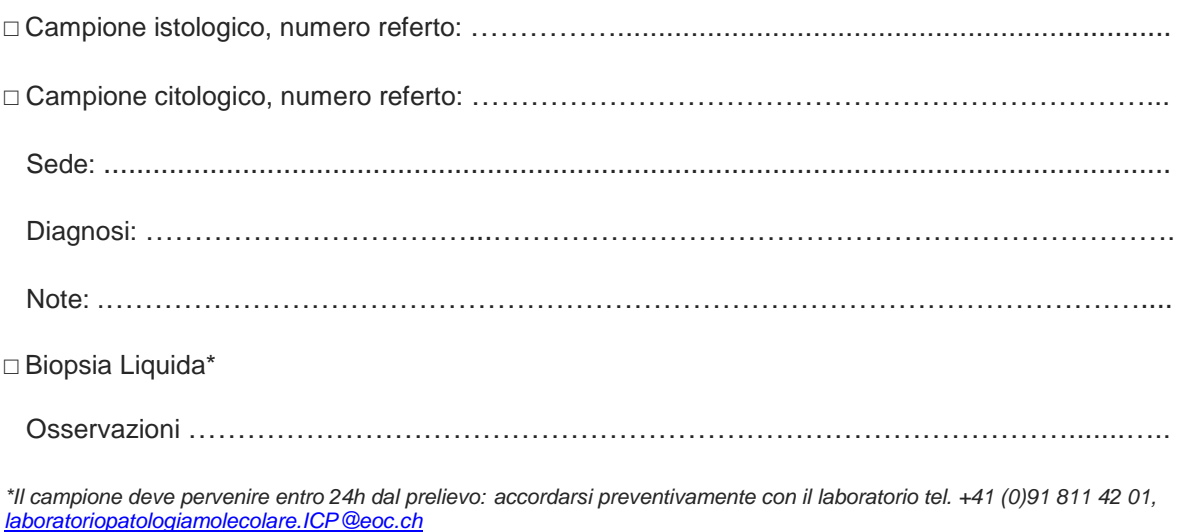

Via in Selva 24 – 6601 Locarno – Tel +41 (0)91 811 42 01 – *laboratoriopatologiamolecolare.ICP@eoc.ch*

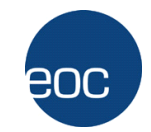

*Profilo genico tumorale - richiesta di analisi per specifica sede e/o neoplasia*

## *Polmone*

- □ *Ion AmpliSeq Lung Cancer Panel v2 (NGS - mutazioni in 22 geni, inclusi EGFR, BRAF, ERBB2, KRAS e FGFR)*
- □ *Archer FusionPlex (NGS - fusioni in 14 geni, inclusi ALK, ROS1, RET, MET, NTRK e FGFR)*

### *Altre analisi*

- □ *Ricerca allargata di qualsiasi target terapeutico 1*
- □ *Oncomine Tumor Mutation Load Assay (NGS - ricerca valore Tumor Mutation Burden e mutazioni in 409 geni)*
- □ *Oncomine Comprehensive Assay v3 (NGS - varianti in 146 geni, inclusi BRCA, FGFR e geni HRD)*
- □ *Instabilità microsatelliti (metodica PCR) + espressione proteine MMR (metodica IHC)*
- □ *HER2 (amplificazione genica con metodica FISH)*
- □ *MET (amplificazione genica con metodica FISH)*
- □ *CDKN2A (perdita allelica con metodica FISH)*
- □ *DPYD*

### *Biopsia liquida*

- □ *Oncomine Lung cfDNA Assay (NGS - mutazioni in 11 geni, inclusi EGFR, BRAF, ERBB2 e KRAS)*
- □ *Altro* ……………………………………………………………………………………………….

*<sup>1</sup> Ricerca allargata di qualsiasi target terapeutico, analisi incluse: Oncomine Comprehensive Assay v3 (NGS - varianti in 146 geni, inclusi BRCA e geni HRD) Archer FusionPlex (NGS - fusioni in 14 geni, inclusi ALK, ROS1, RET, MET, NTRK e FGFR) Instabilità microsatelliti (metodica PCR) + espressione proteine MMR (metodica IHC)*

- *Per il dettaglio dei geni inclusi nei pannelli Next Generation Sequencing (NGS) e dei tipi di alterazioni molecolari, consultare la pagina https://www.eoc.ch/patologia/medici/esami-patologia-molecolare.html*
- *Inviare il formulario di richiesta compilato all'indirizzo email laboratoriopatologiamolecolare.ICP@eoc.ch*
- *Il laboratorio si riserva la possibilità di scegliere la metodica più appropriata.*

Via in Selva 24 – 6601 Locarno – Tel +41 (0)91 811 42 01 – *laboratoriopatologiamolecolare.ICP@eoc.ch*